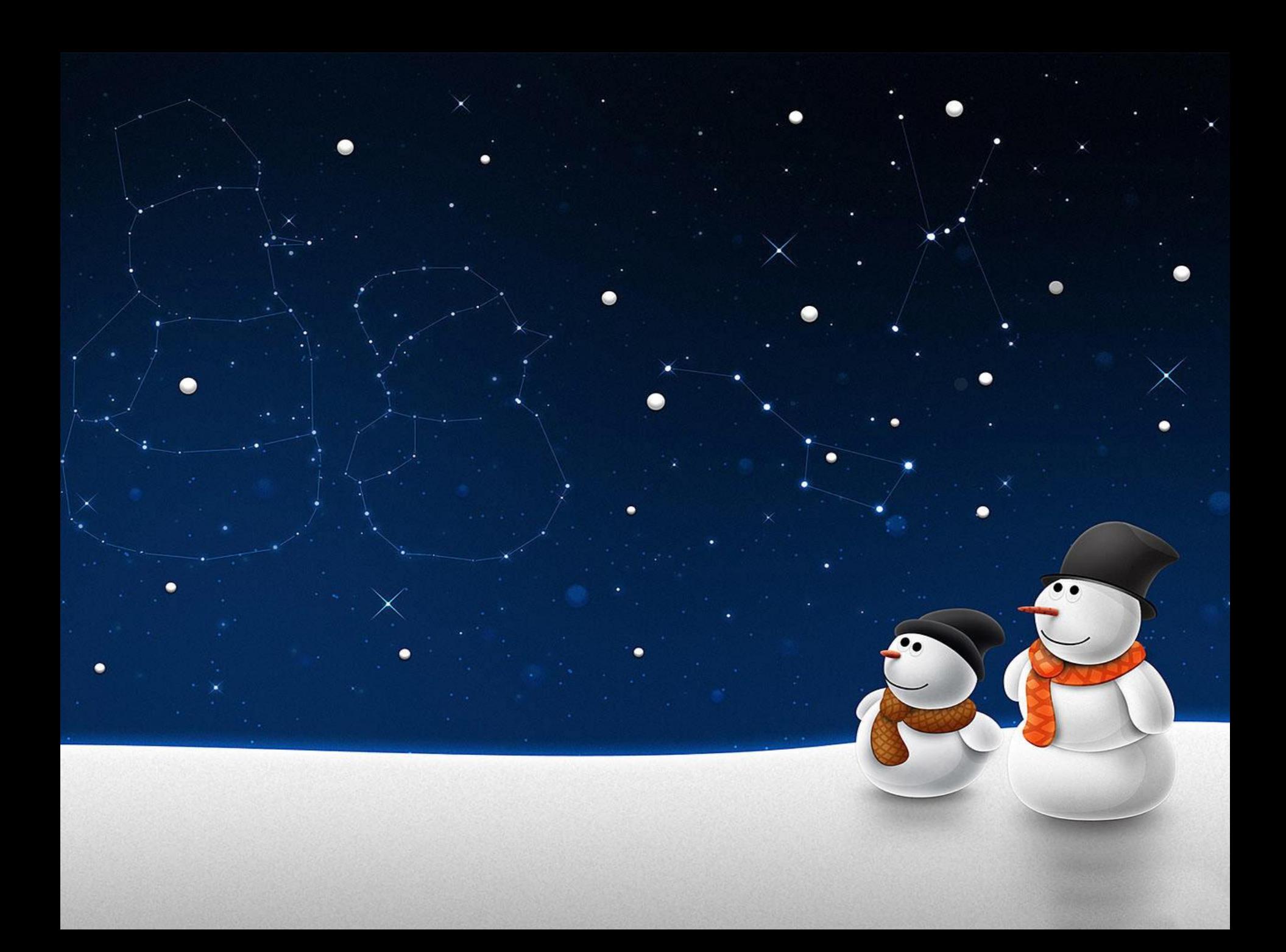

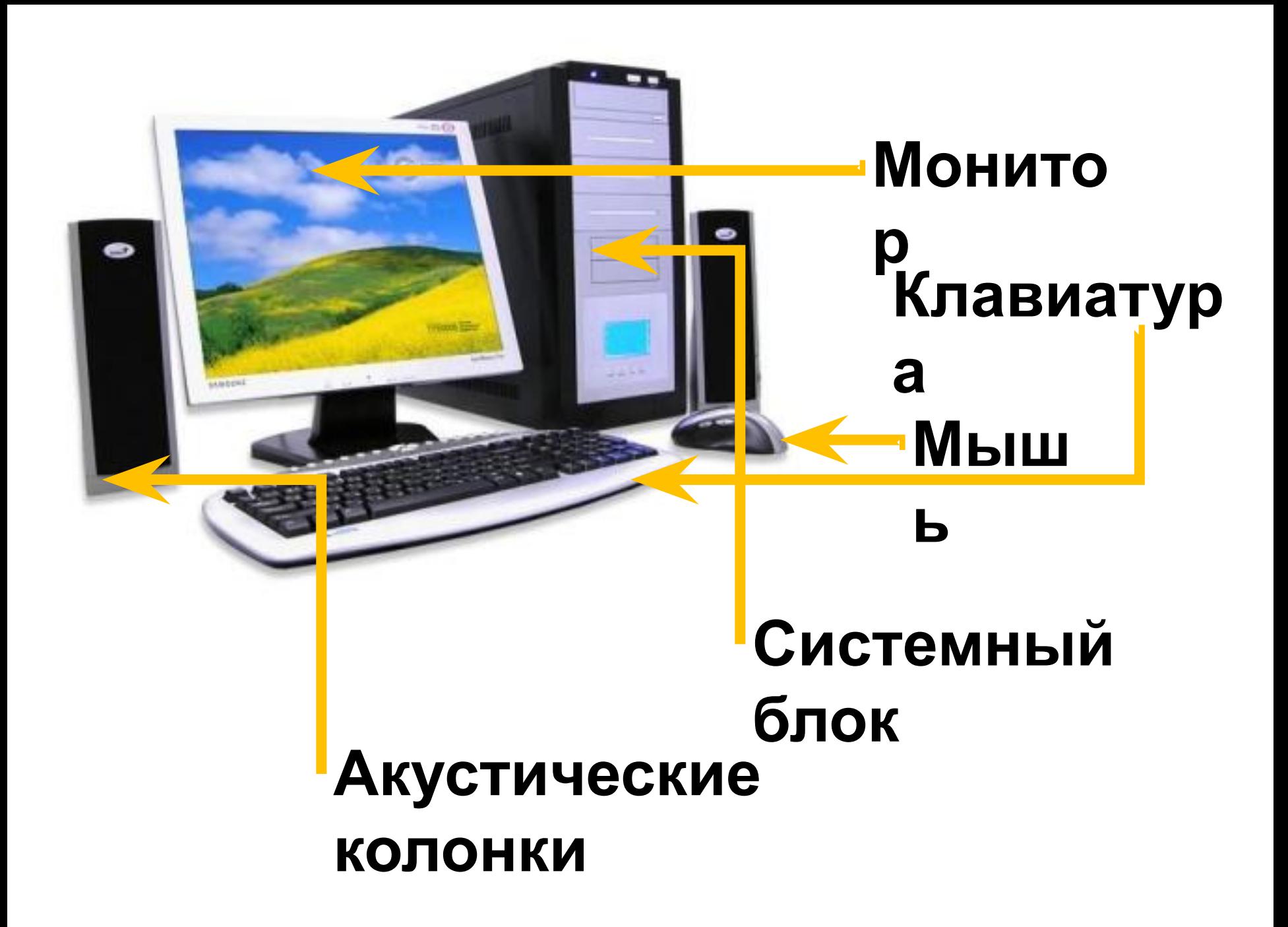

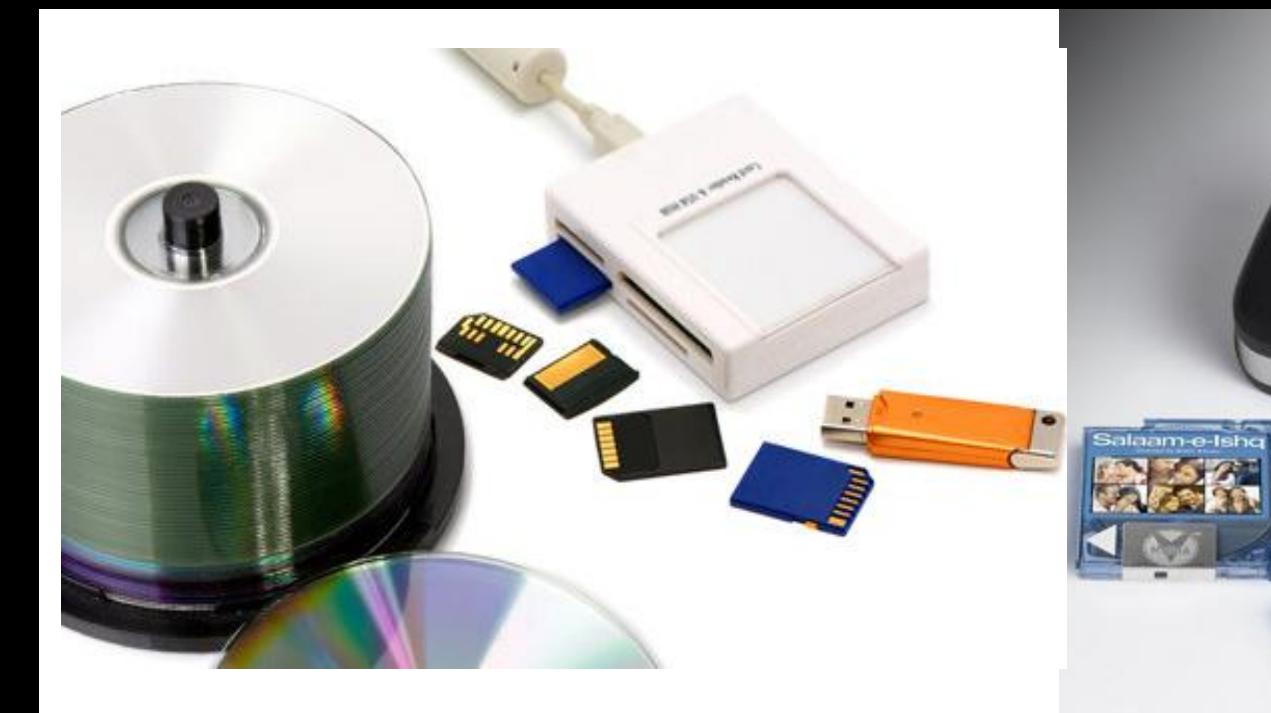

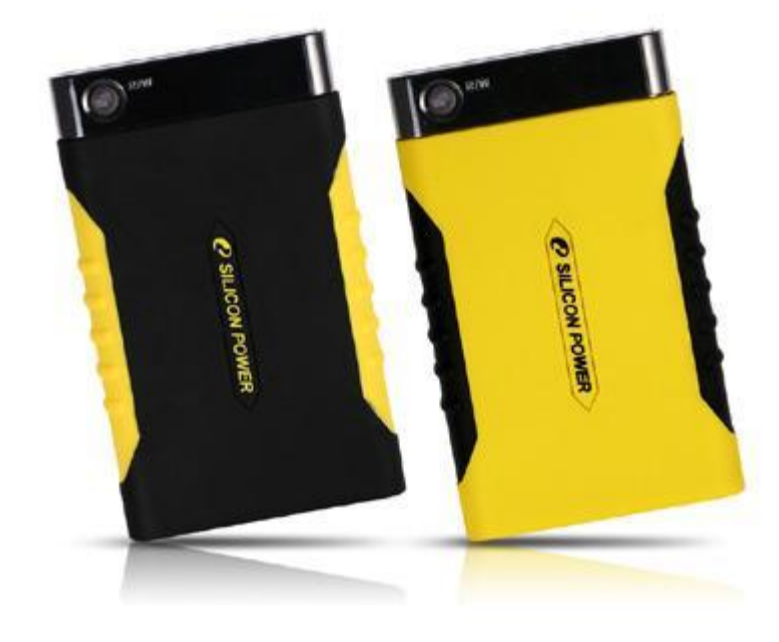

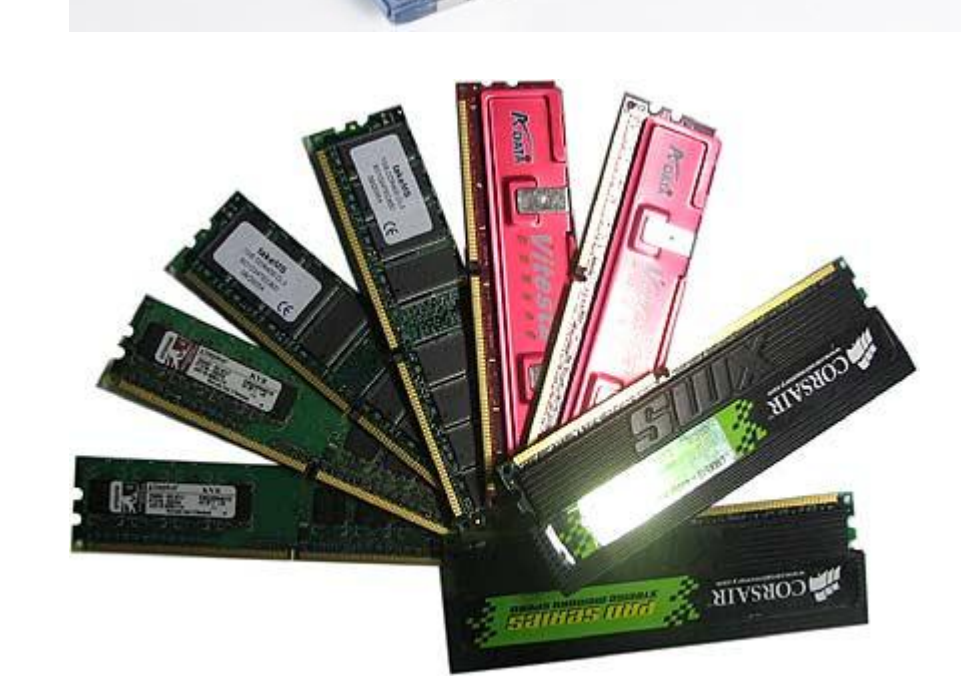

۱

Spice

# Тема урока:

Кодирование графической информации

# Задачи:

- Узнать как кодируется графическая информация в памяти компьютера;
- Познакомиться с видами компьютерной графики и особенностями кодирования одного из них;
- Провести эксперименты на практике.

## Что вы понимаете под графической информацией?

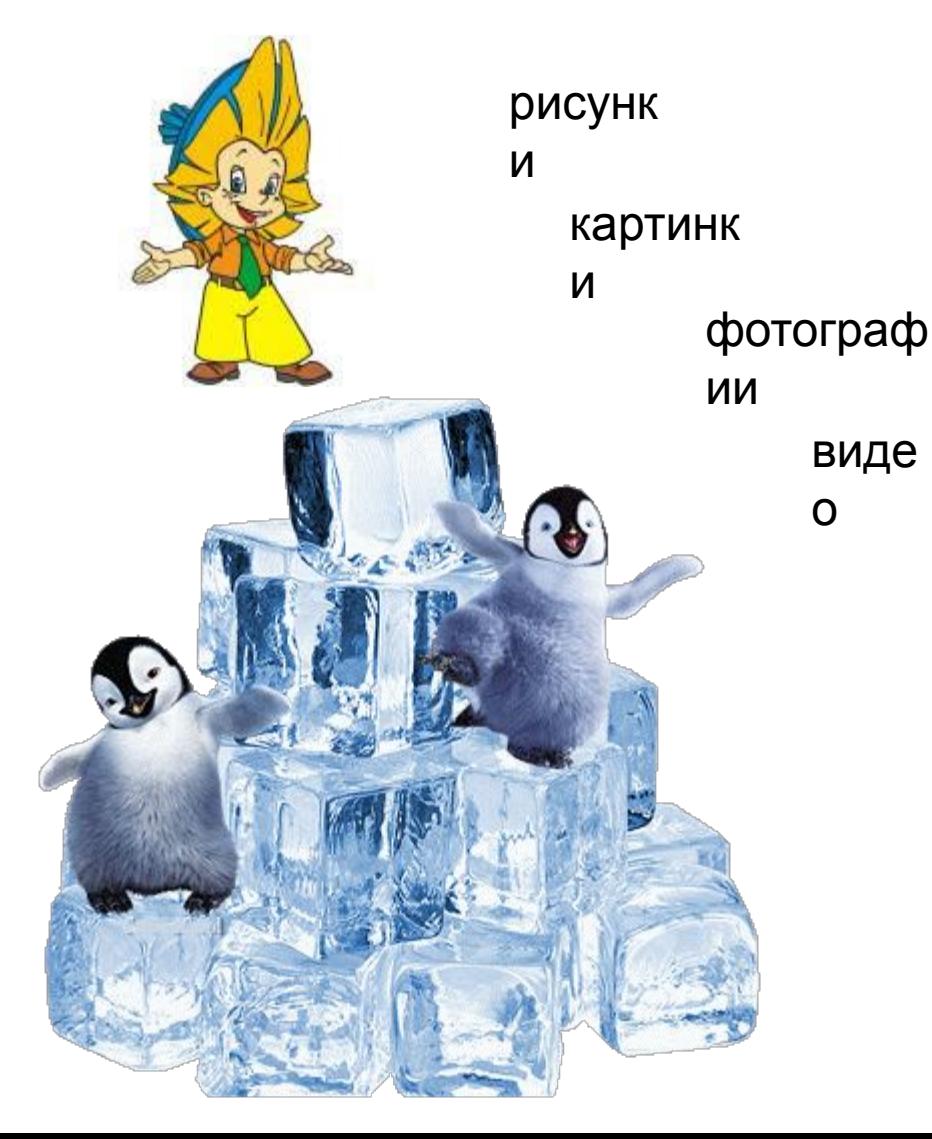

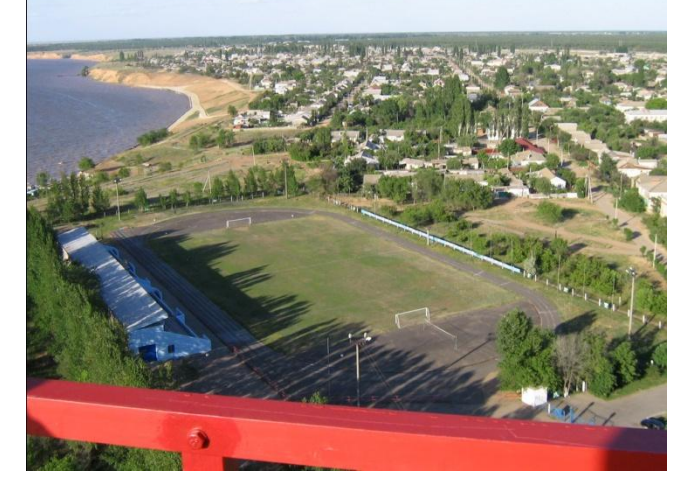

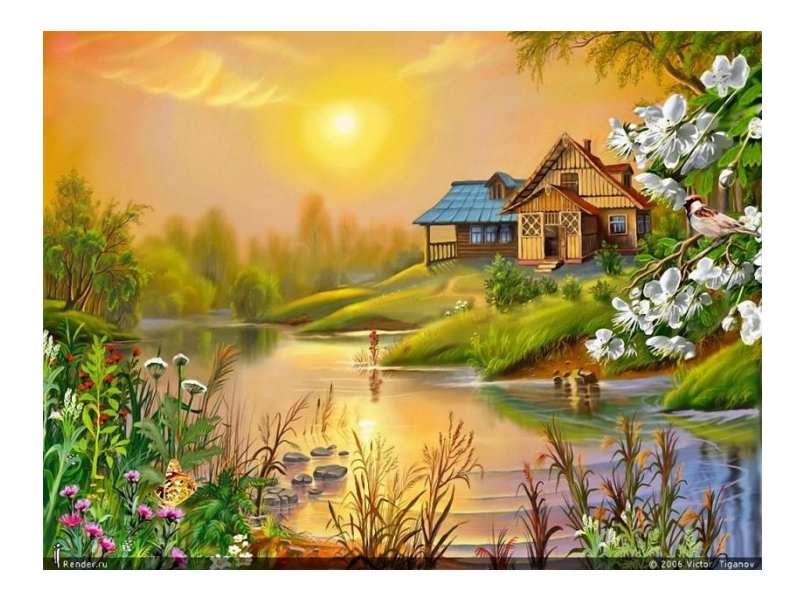

#### Графическая информация

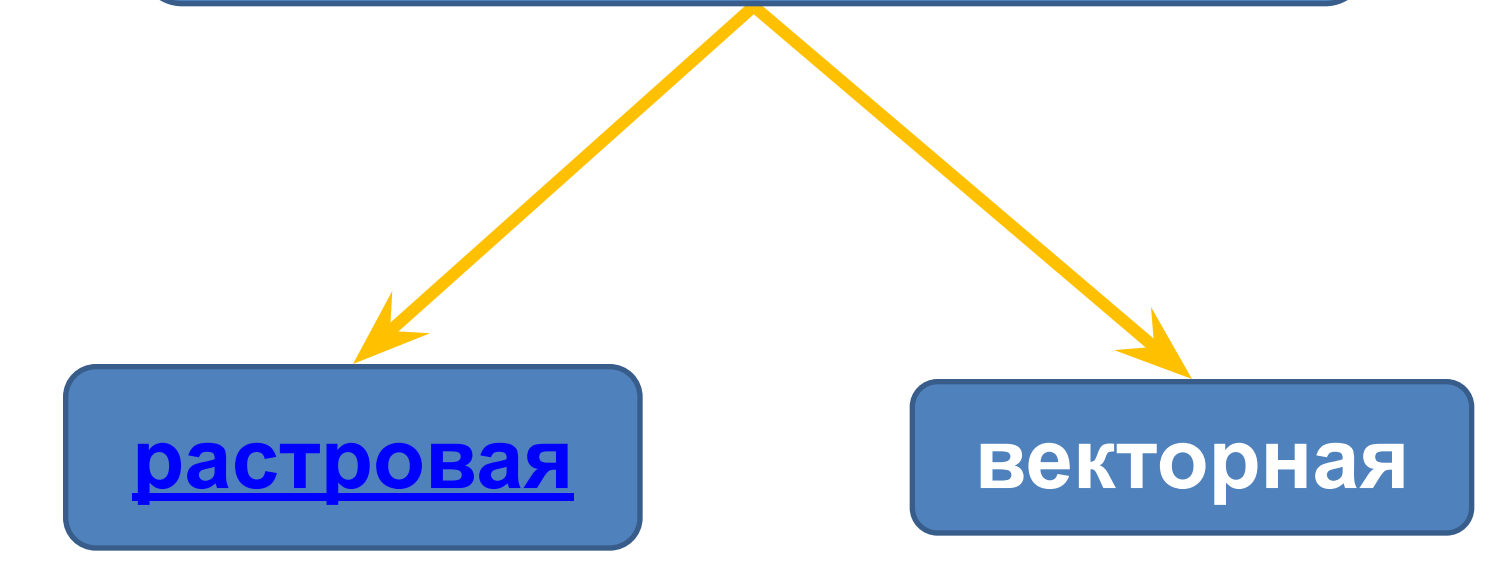

## Растровые изображения

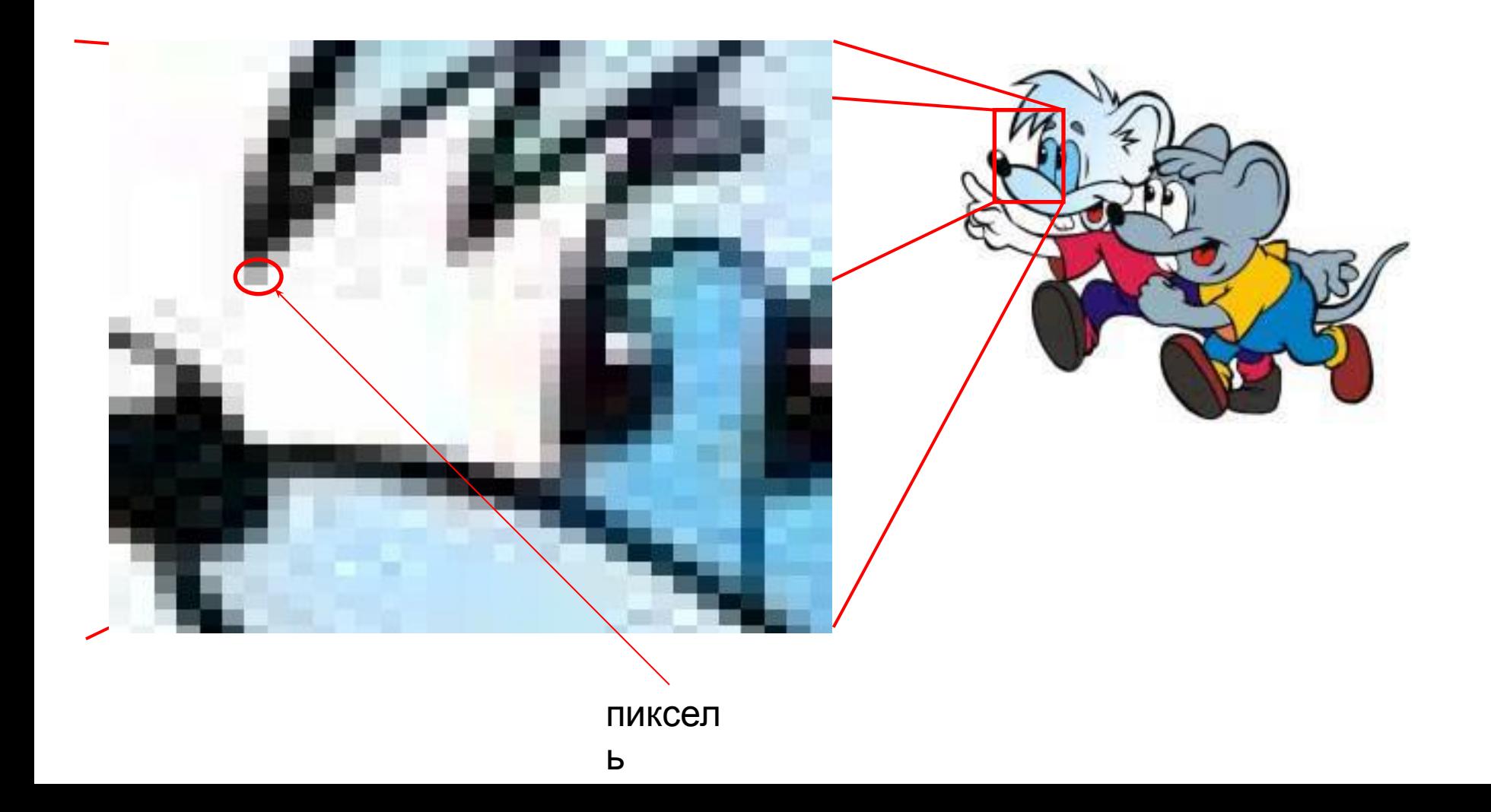

# **Пиксель** – наименьший

#### элемент на экране компьютера

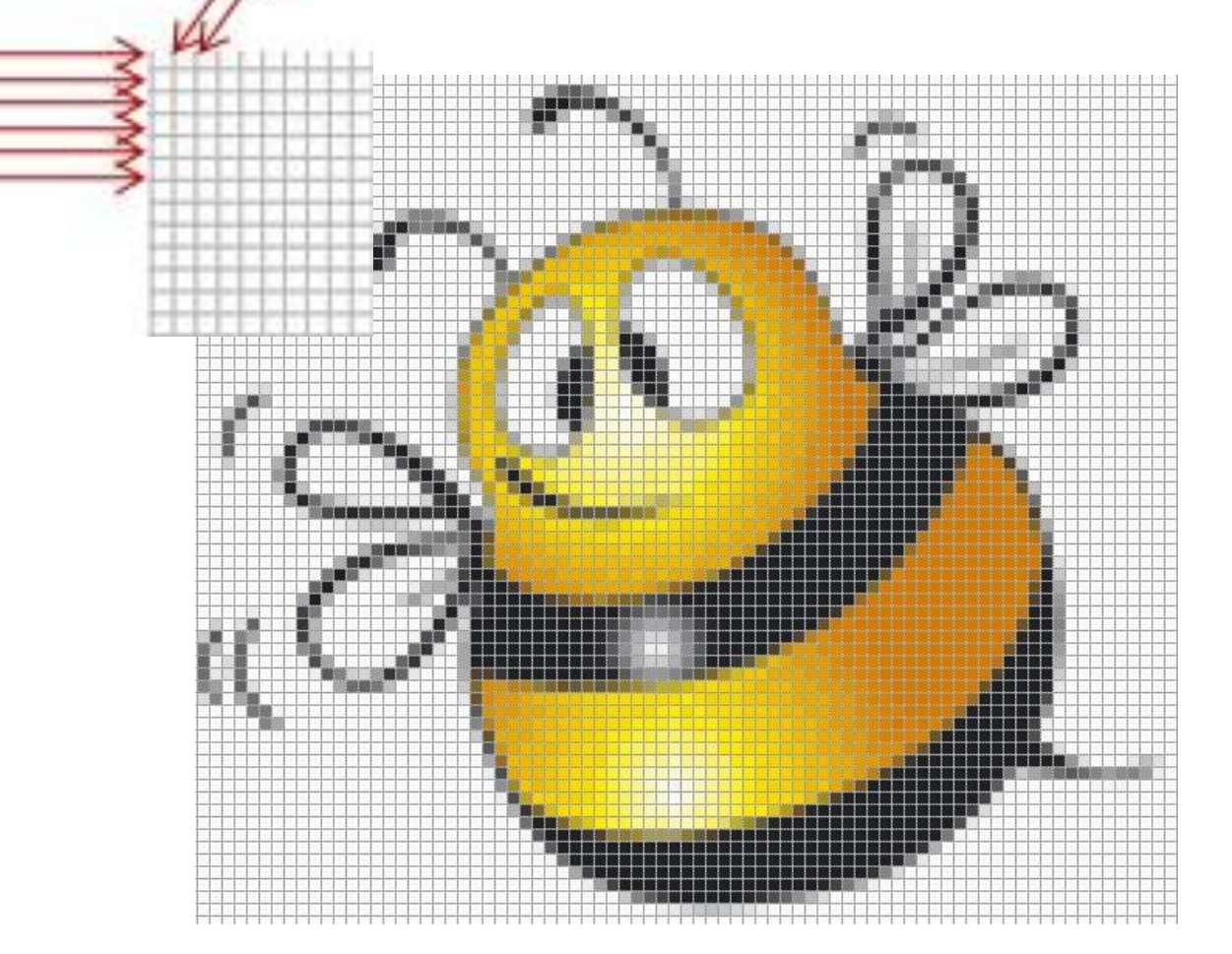

Чем больше пикселей, тем четче и лучше изображение

## Подумайте, как закодировать этот двухцветный рисунок.

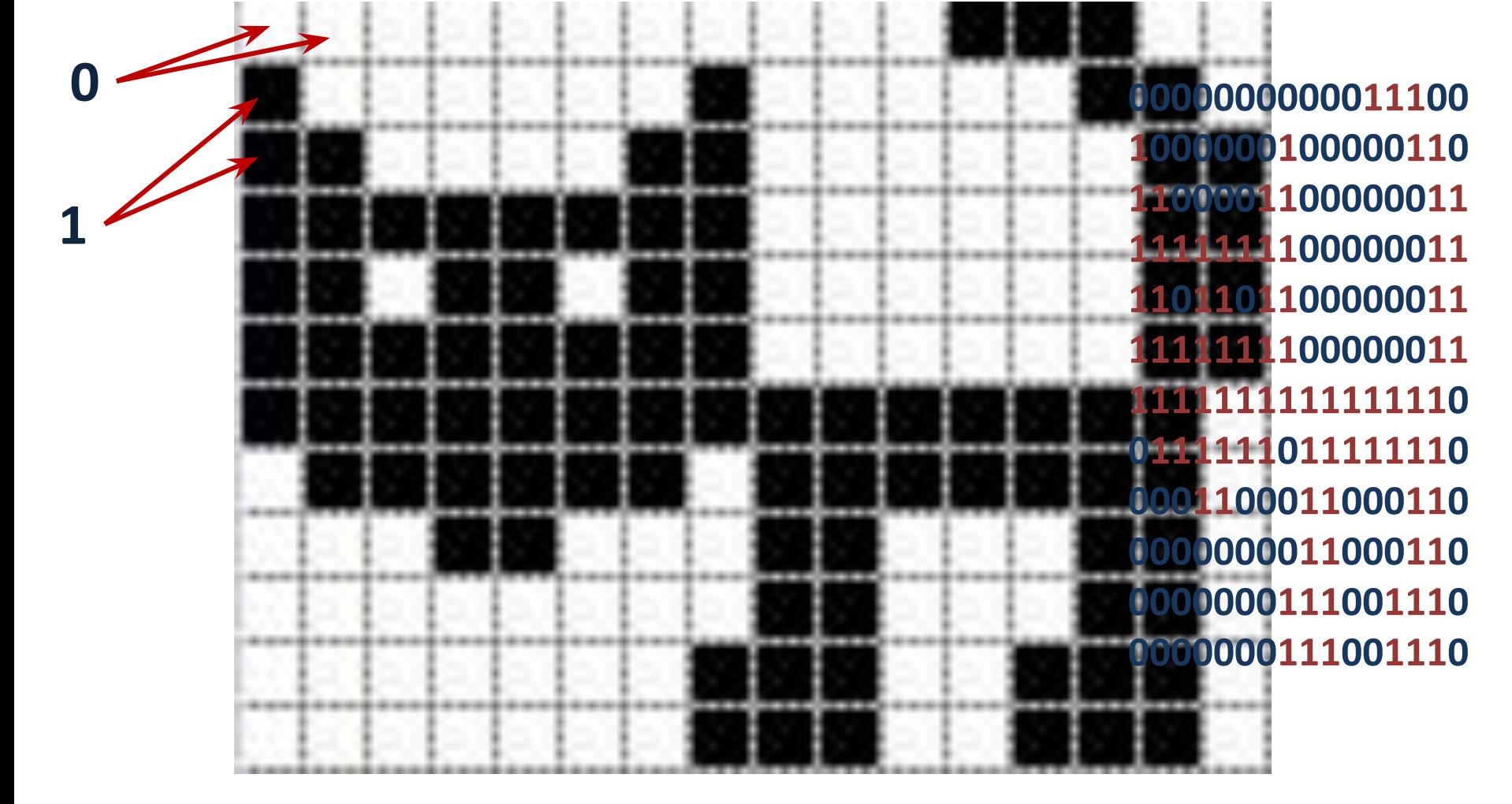

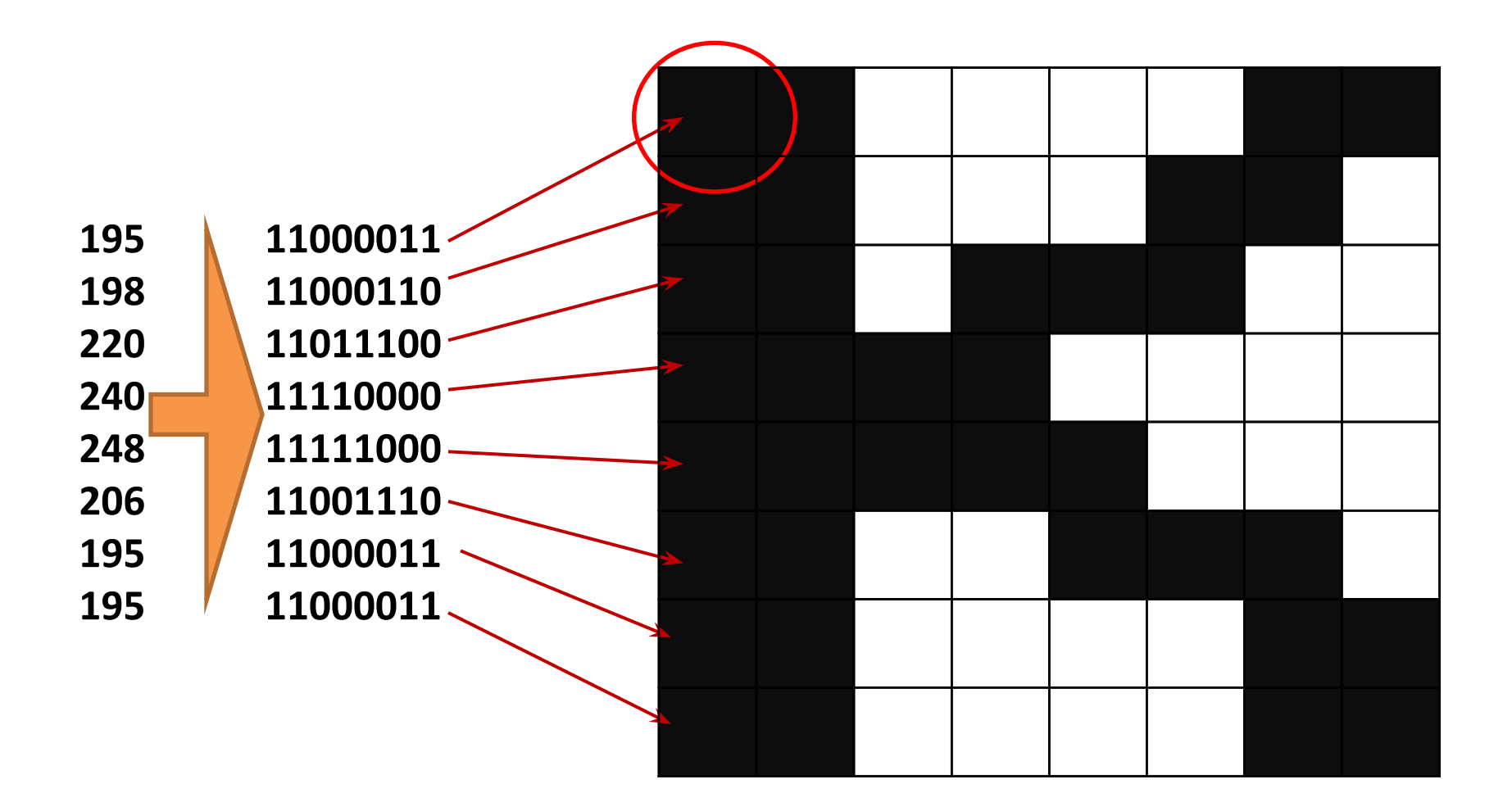

## Выполните задания в рабочих тетрадях

- №37 стр.29-30
- №39 стр.31-32

# № 37

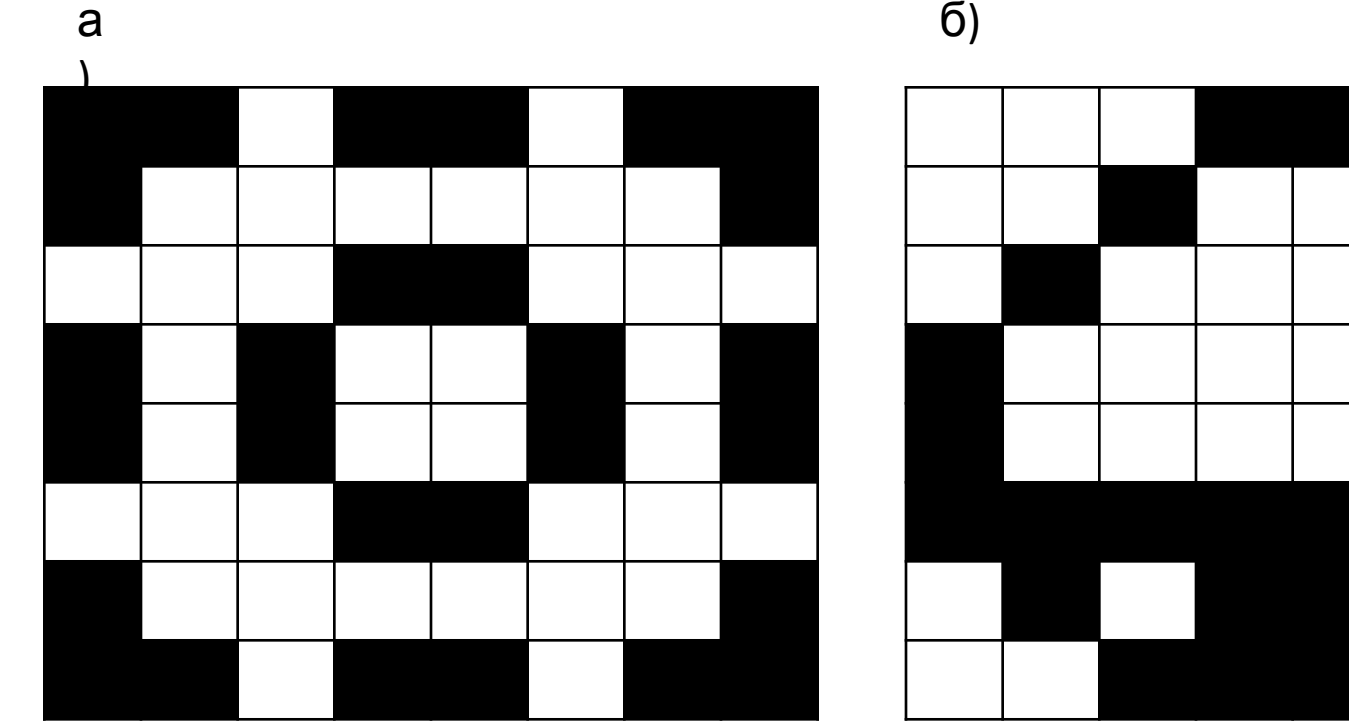

б)

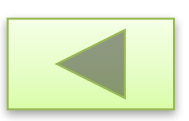

# № 39

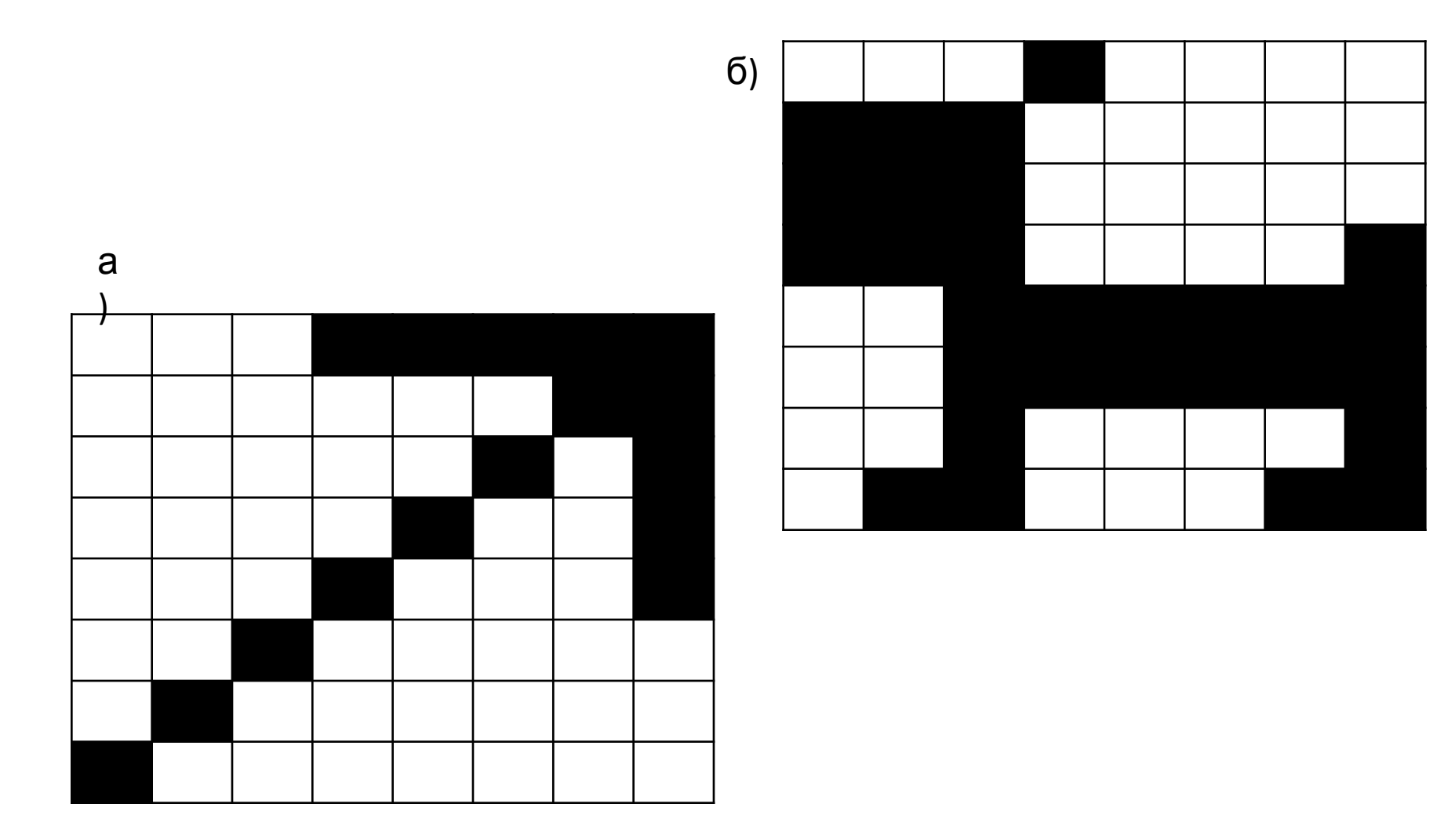

#### На 1 пиксель черно-белого рисунка приходится 1 бит памяти

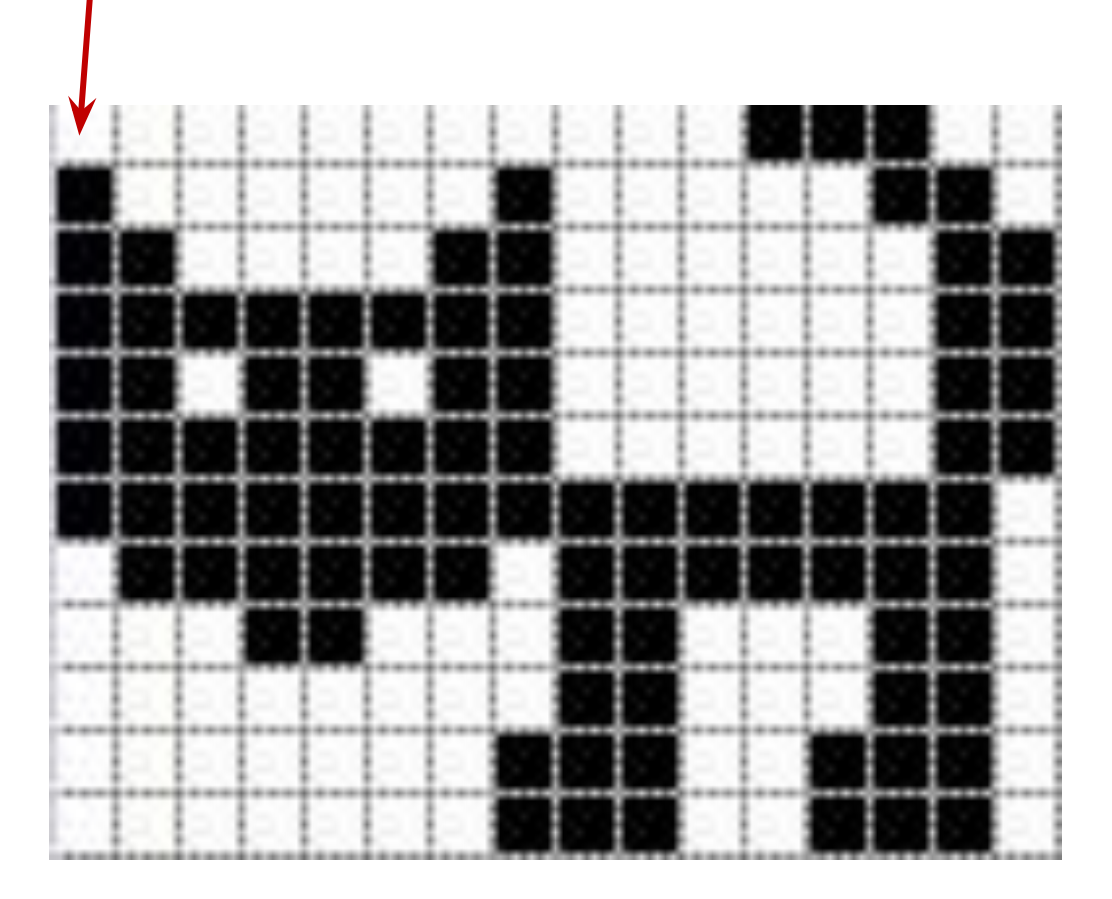

### Цветные изображения

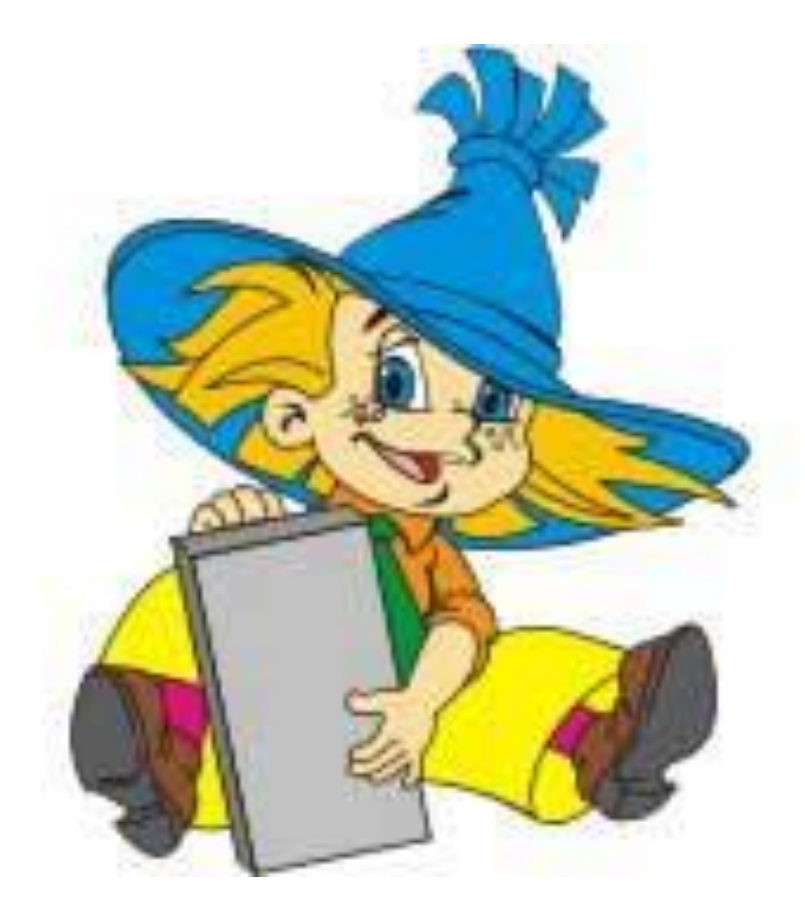

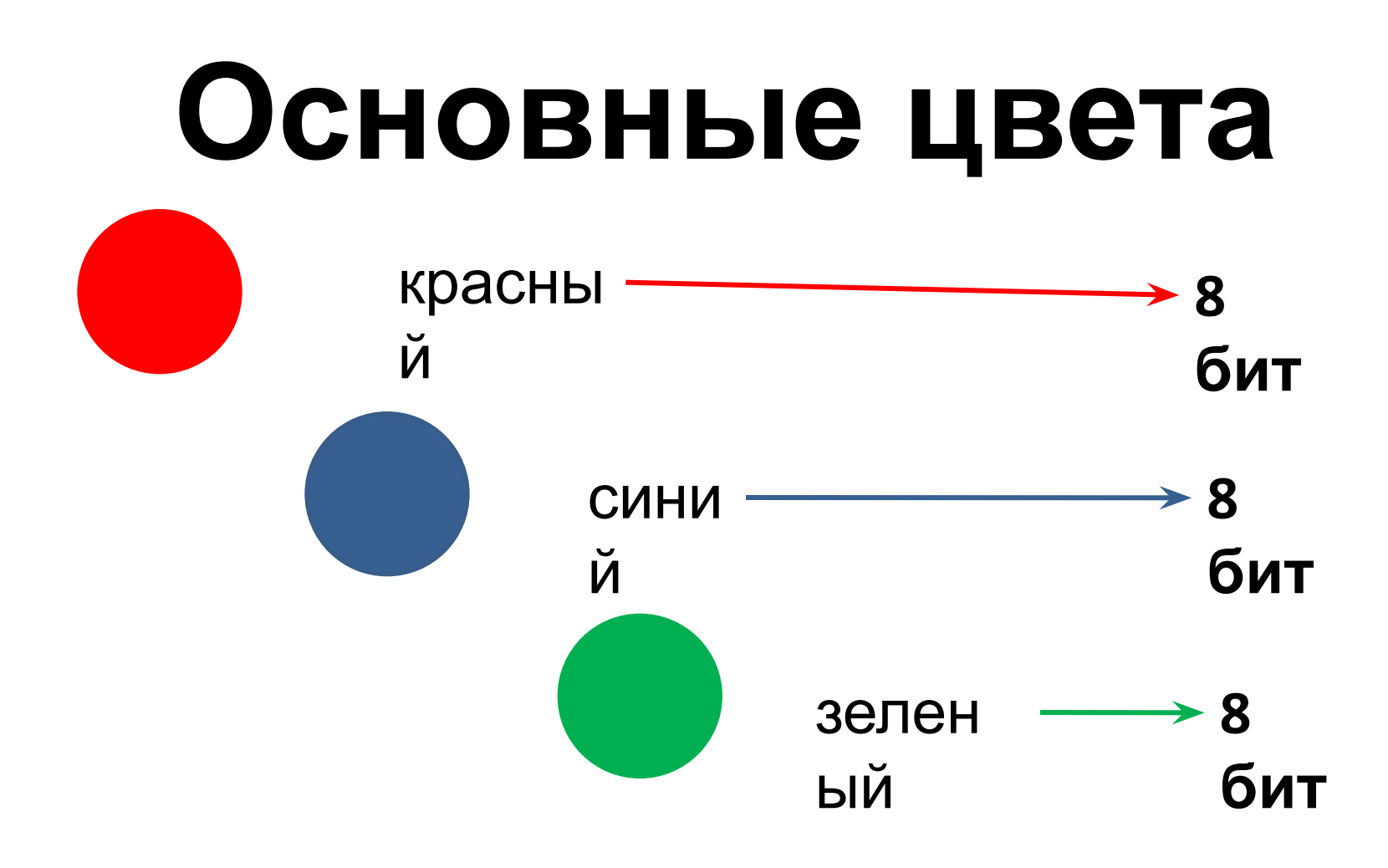

#### Проведем эксперимент №1

Запустите графический редактор  $GIMP$ : KDE-Графика - растровый графический редактор GIMP

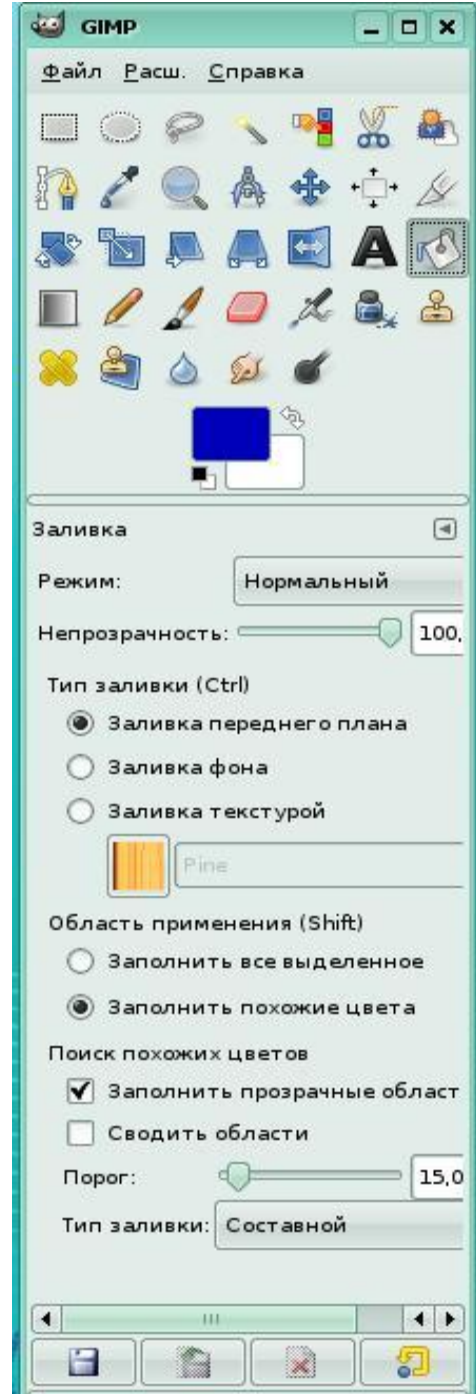

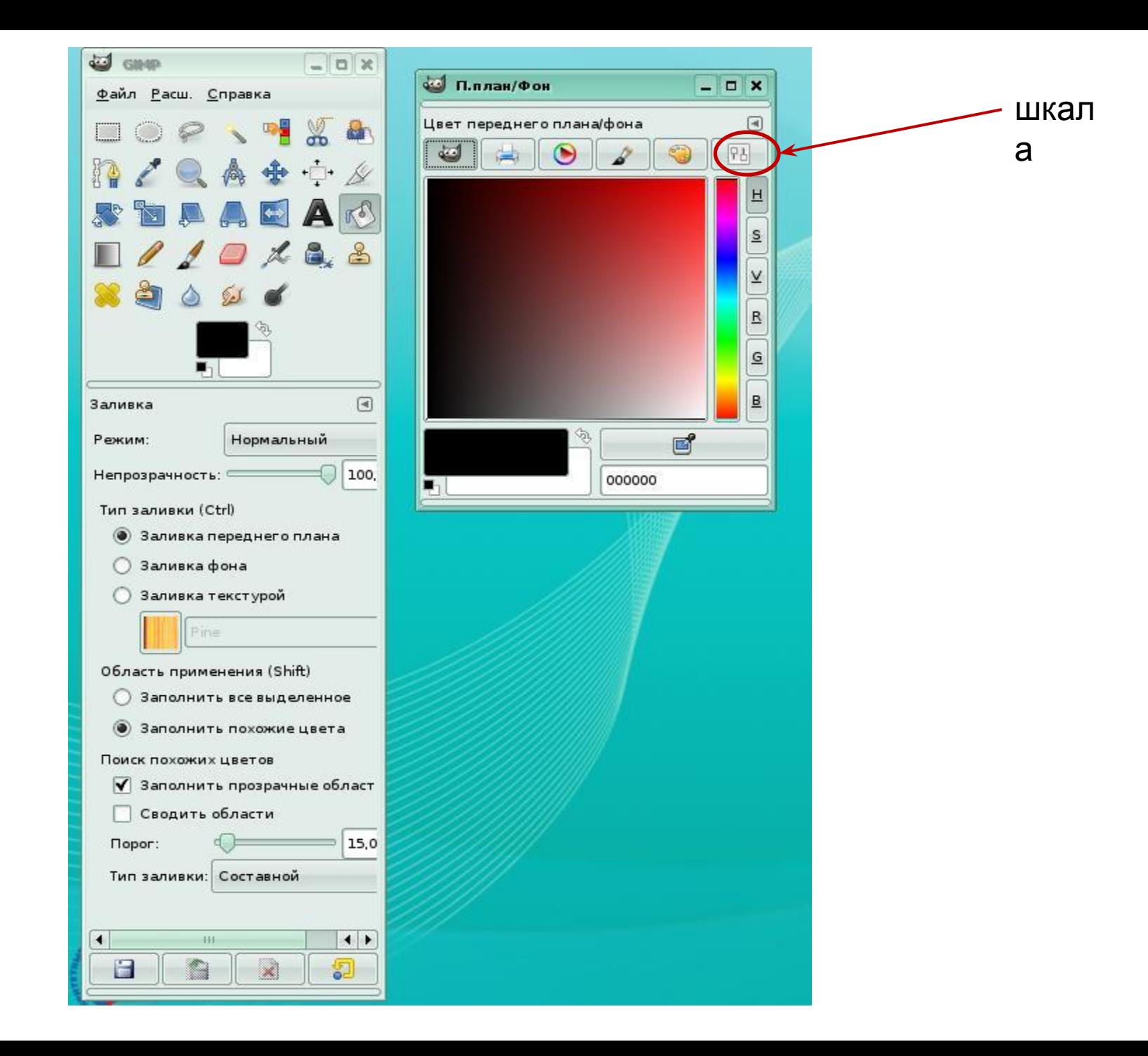

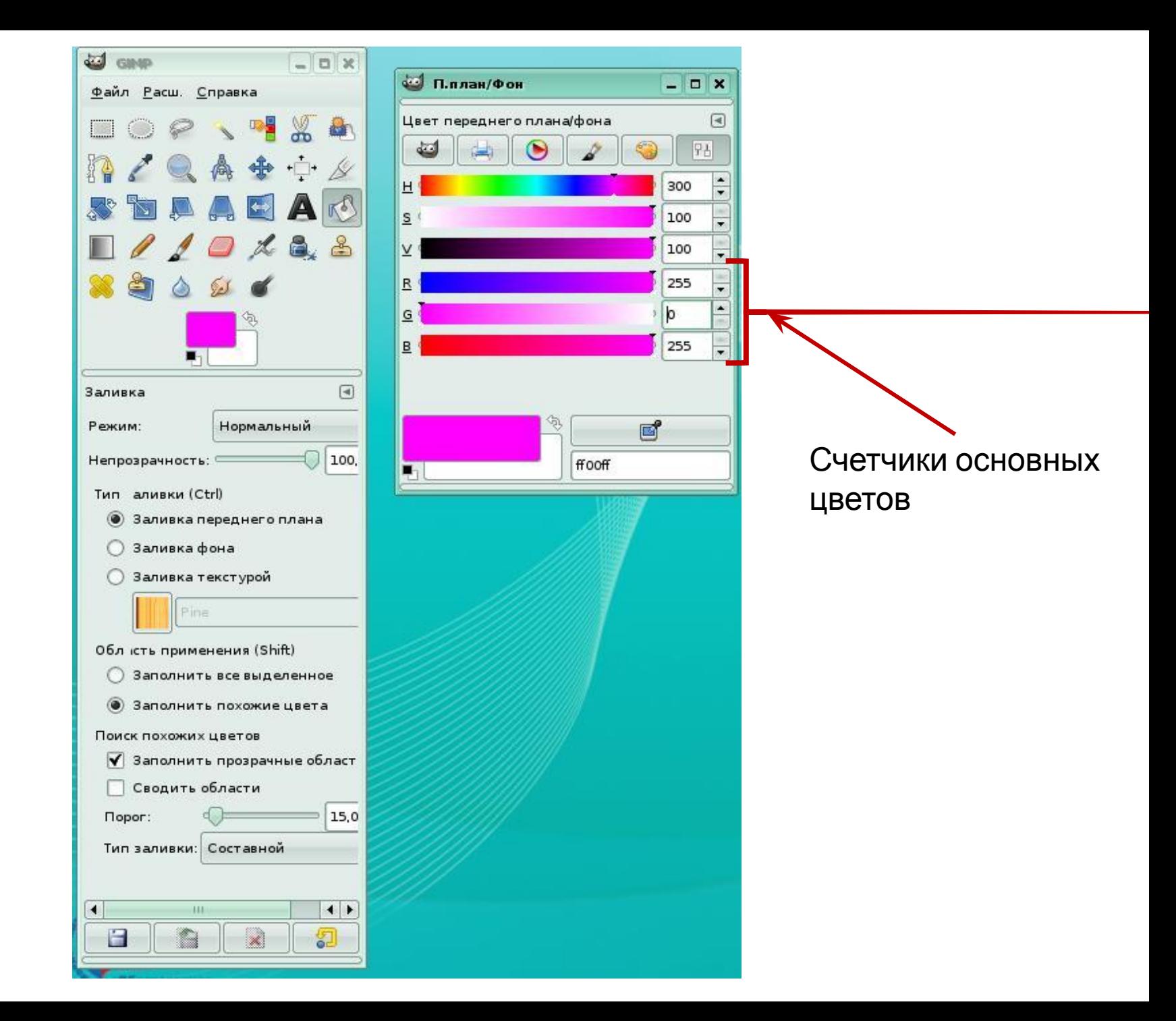

# Заполняем табличку

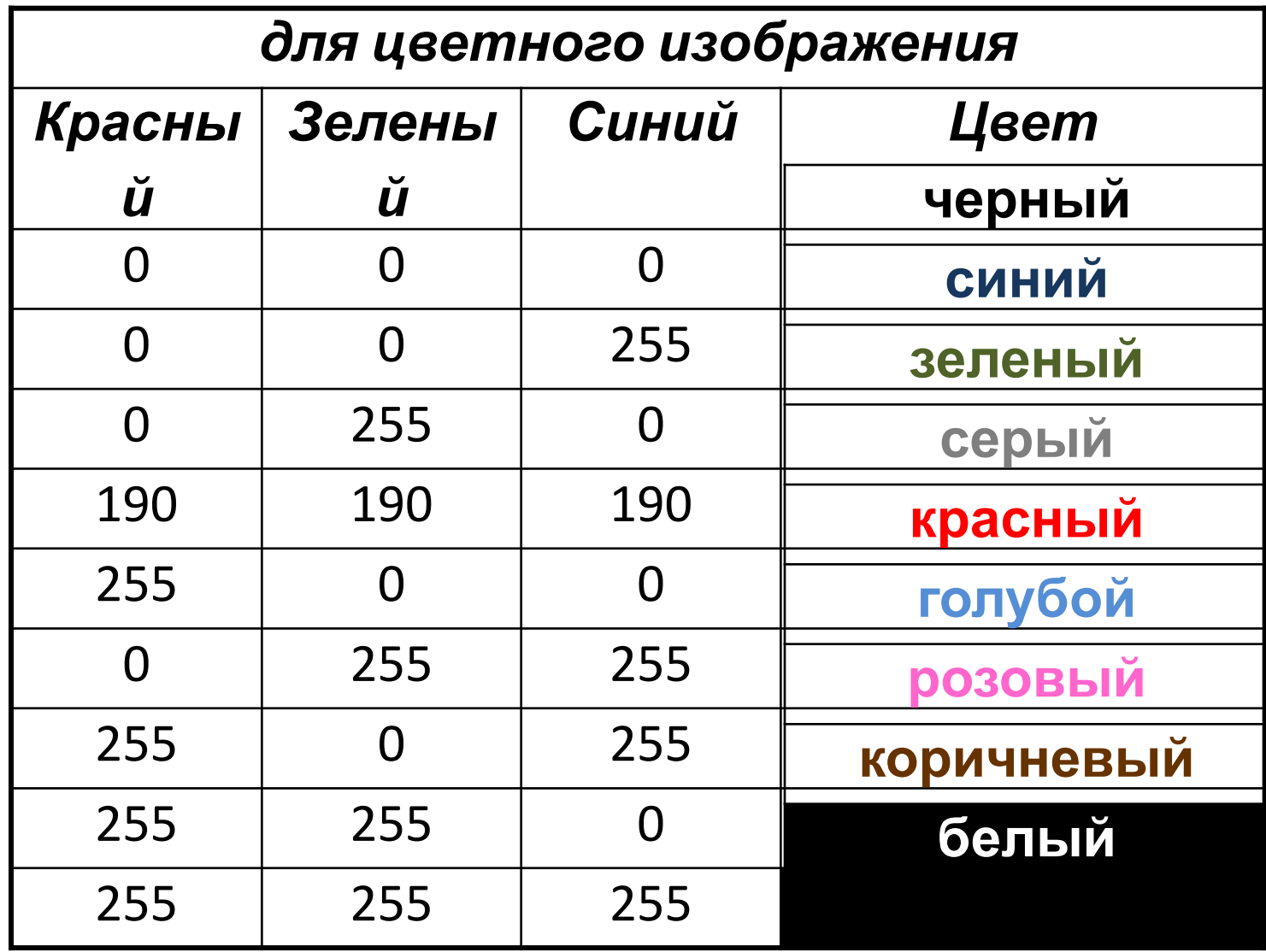

# Проведем эксперимент №2

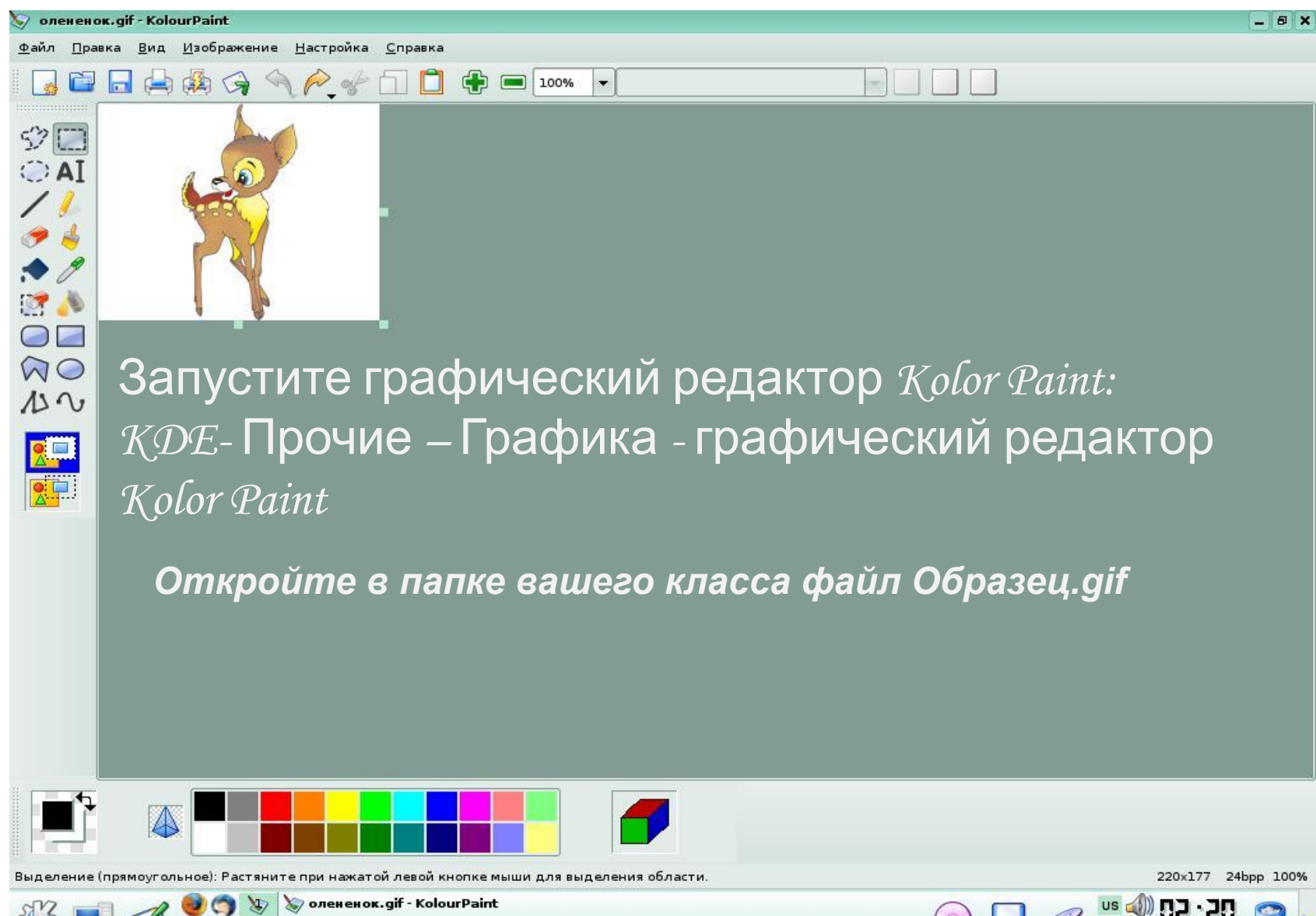

## Увеличим масштаб в 4 раза

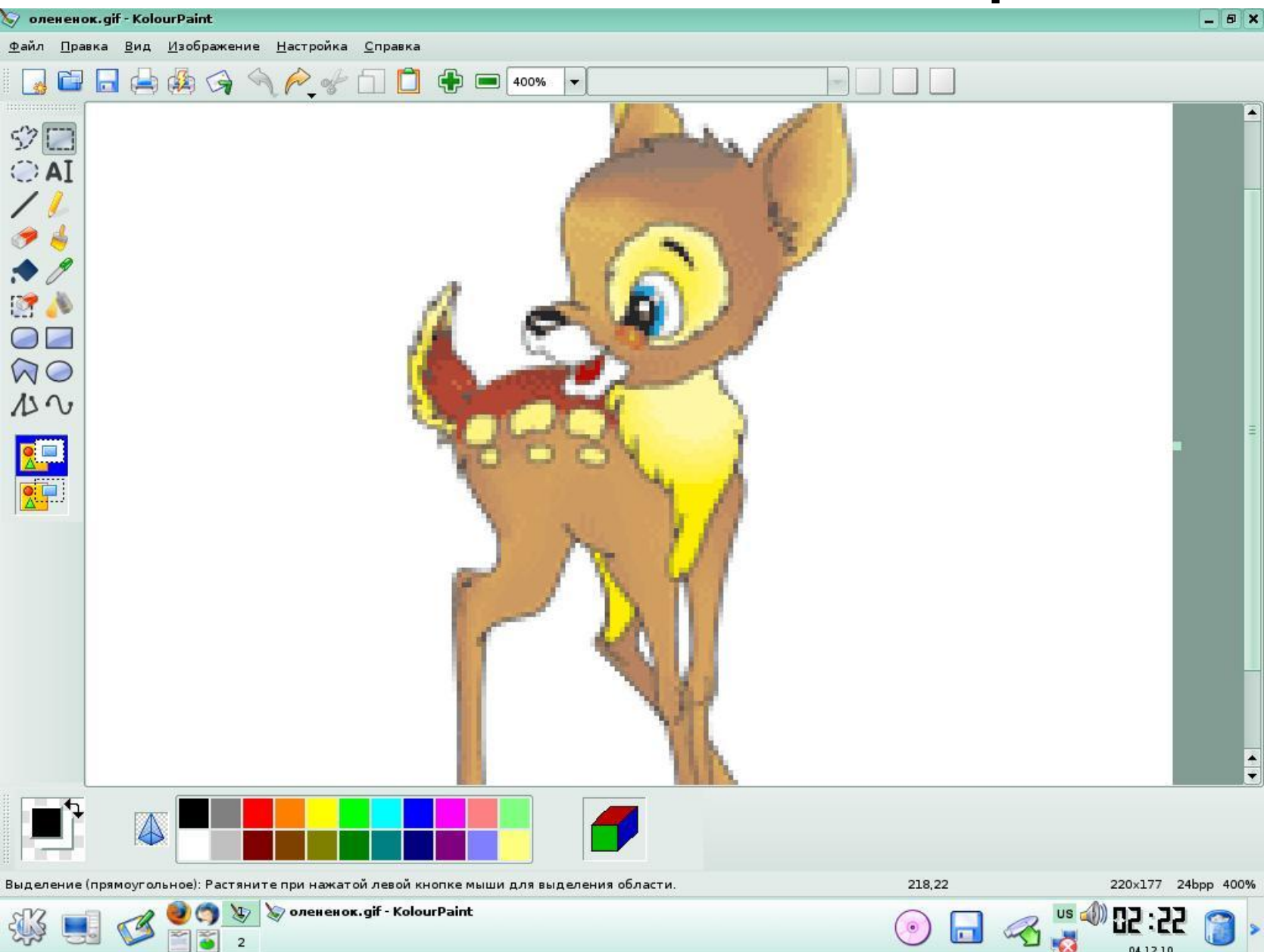

#### Увеличьте исходное изображение в 8

раз

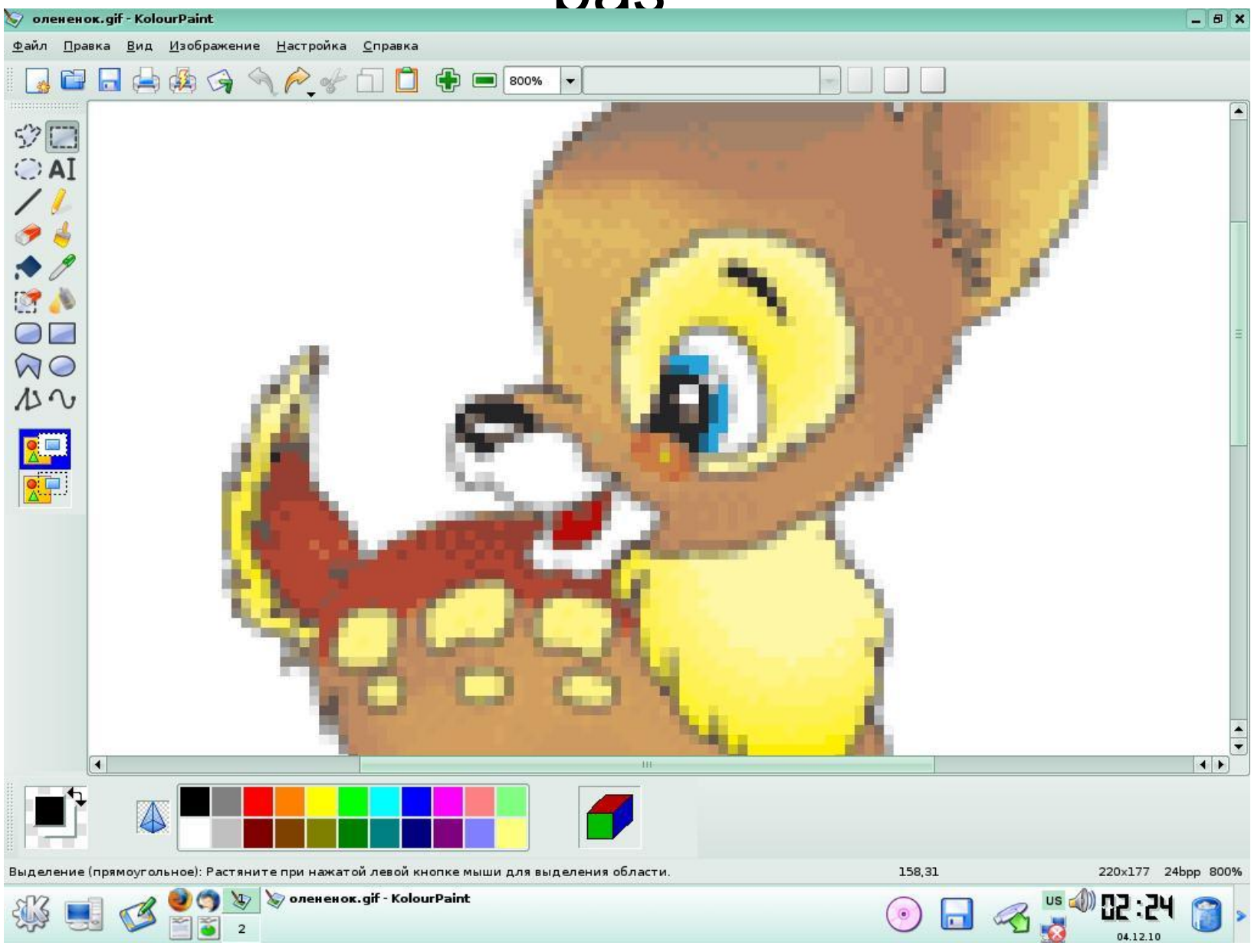

#### Выполните: *Вид – показать сетку*.

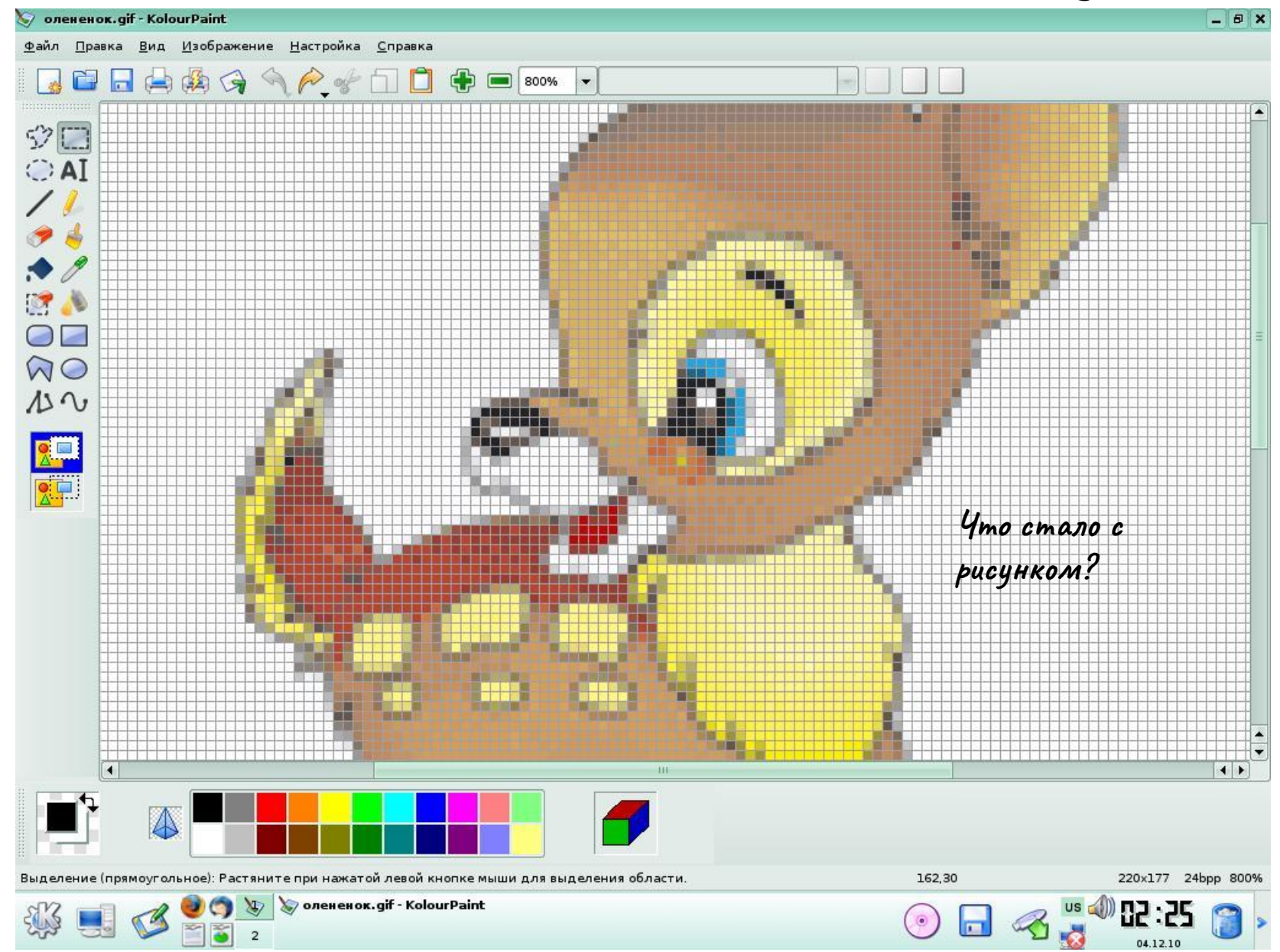

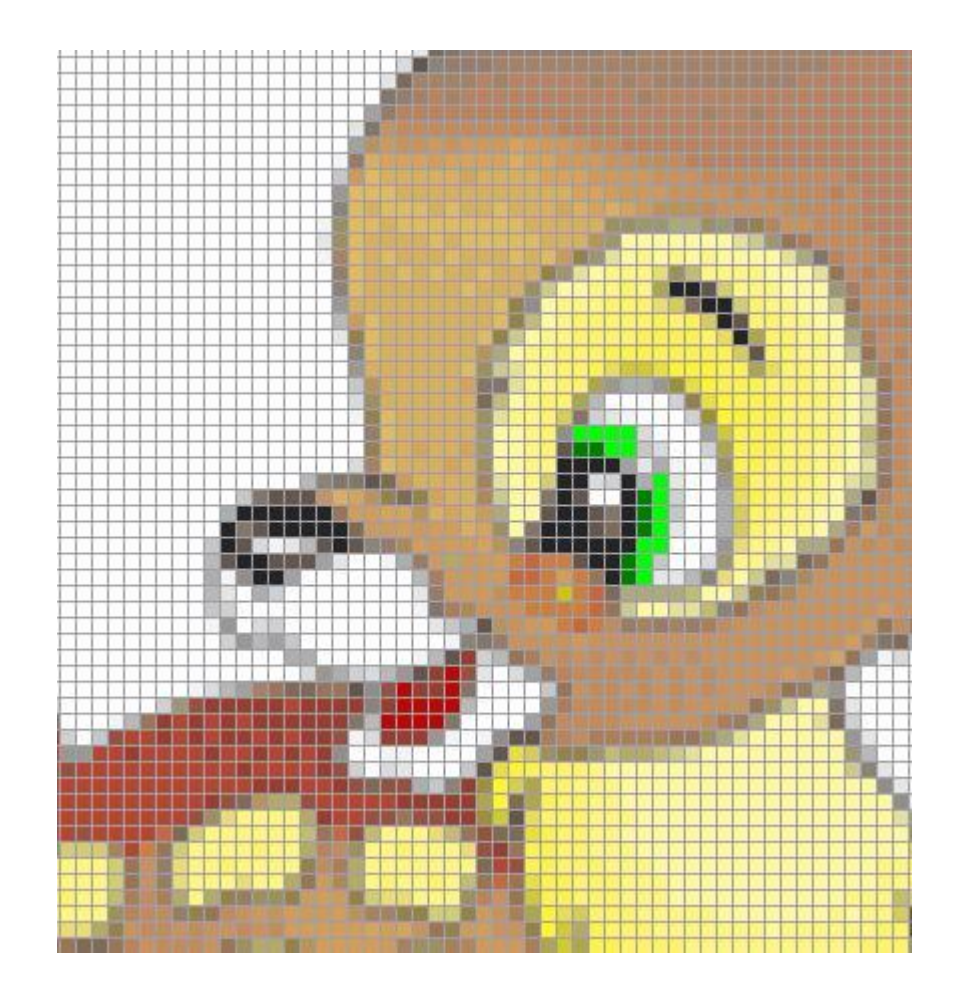

С помощью инструмента КРАНДАШ изменим голубой цвет газ на зеленый

# Уменьшим масштаб до 200%

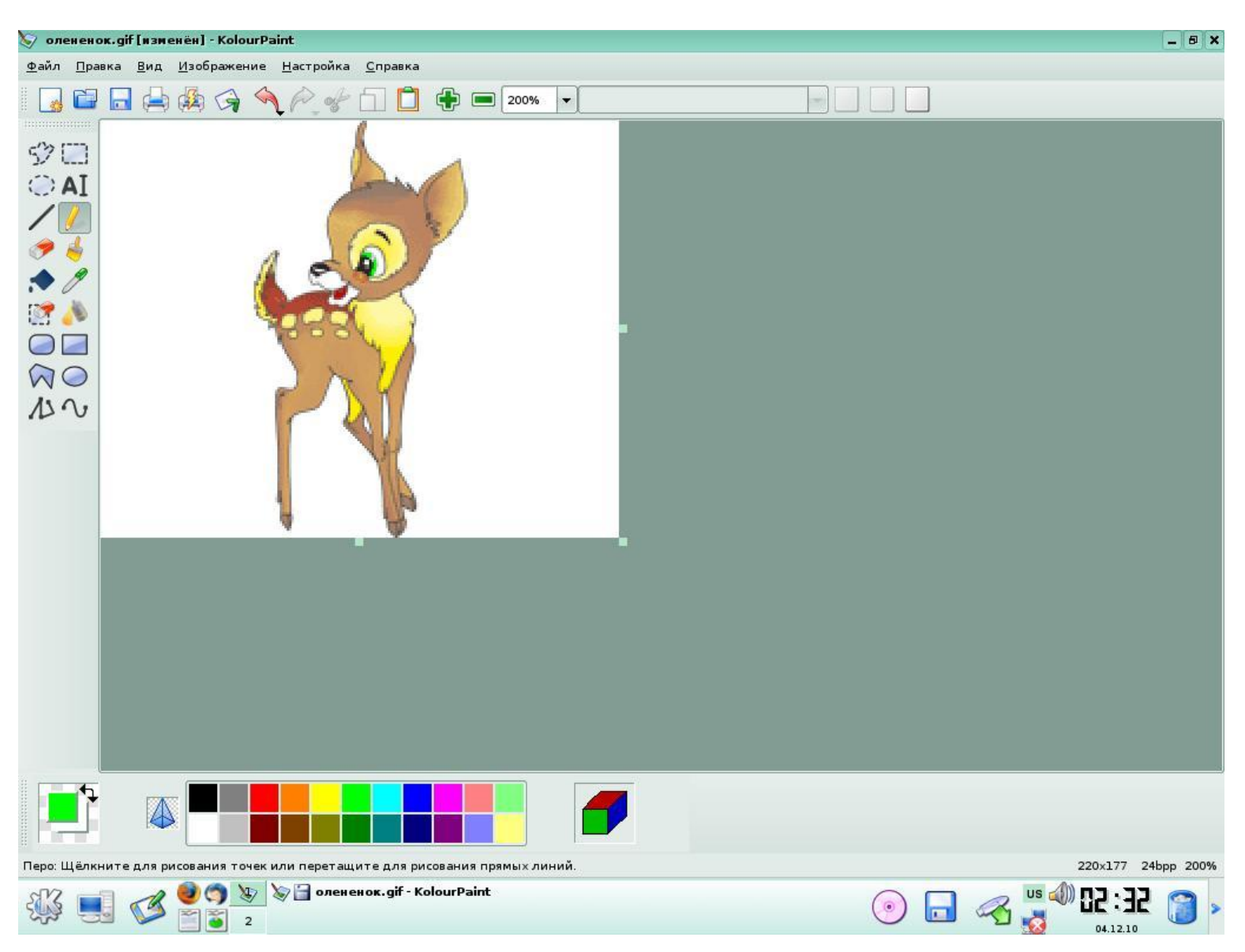

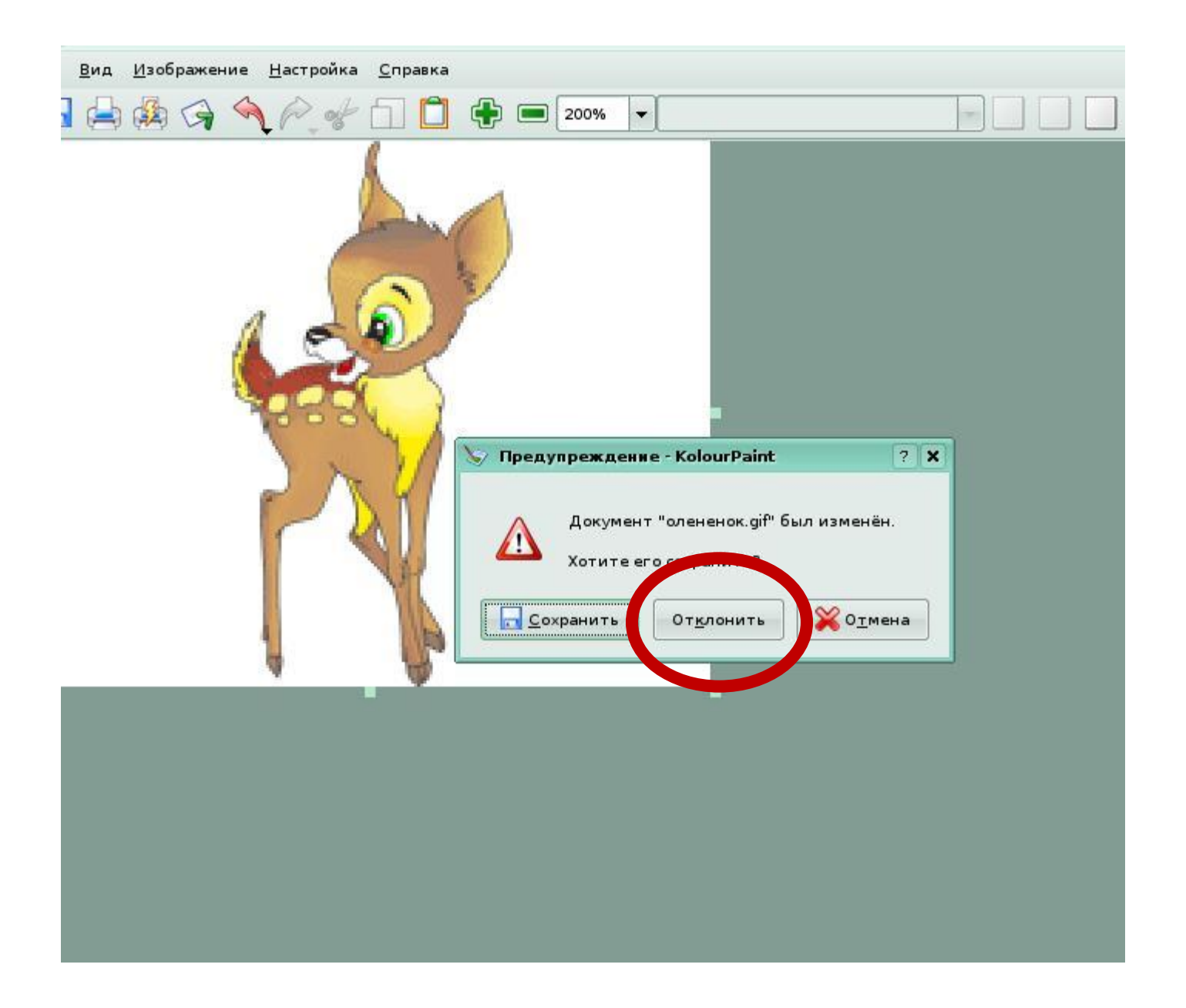

# Итоги урока

#### Домашнее задание:

1. §1.3 стр. 23-27

2.РТ: №37 стр. 29-30 и №39 стр. 31-32доделать, №38 стр. 30-31.

3.Найти информацию про дюймы в разных странах.